# Rational design of antibodies to target amyloid fibril structure in Alzheimer's disease

Kath Nicholls

**Supervised by Michele Vendruscolo, Paul Kirk and Pietro Lio'**

### Overview

- Motivation Alzheimer's disease, therapeutics
- Method dataset, features, statistical models
- Results and further work

#### Aggregation cascade in Alzheimer's Disease

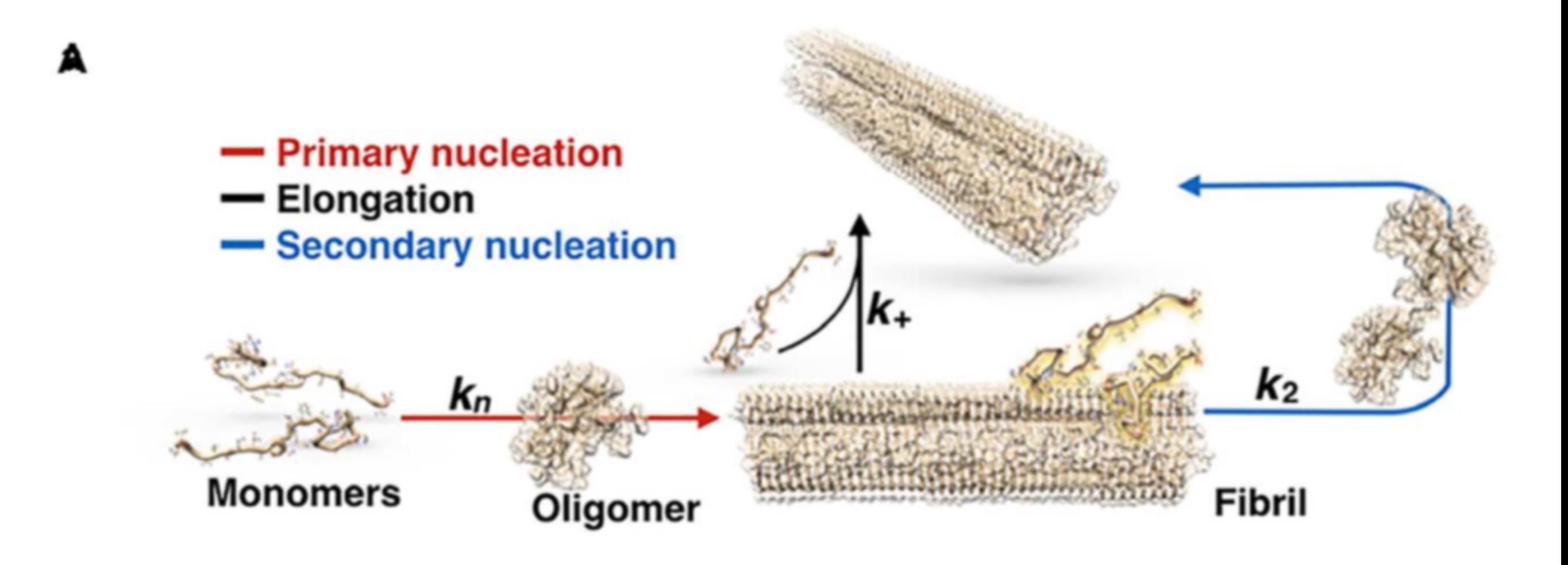

*Aprile et al. 2017*

#### Existing methods can target sequences

- Modular approach targets linear fragments of AB42
- Want to target structures different forms will have different structures

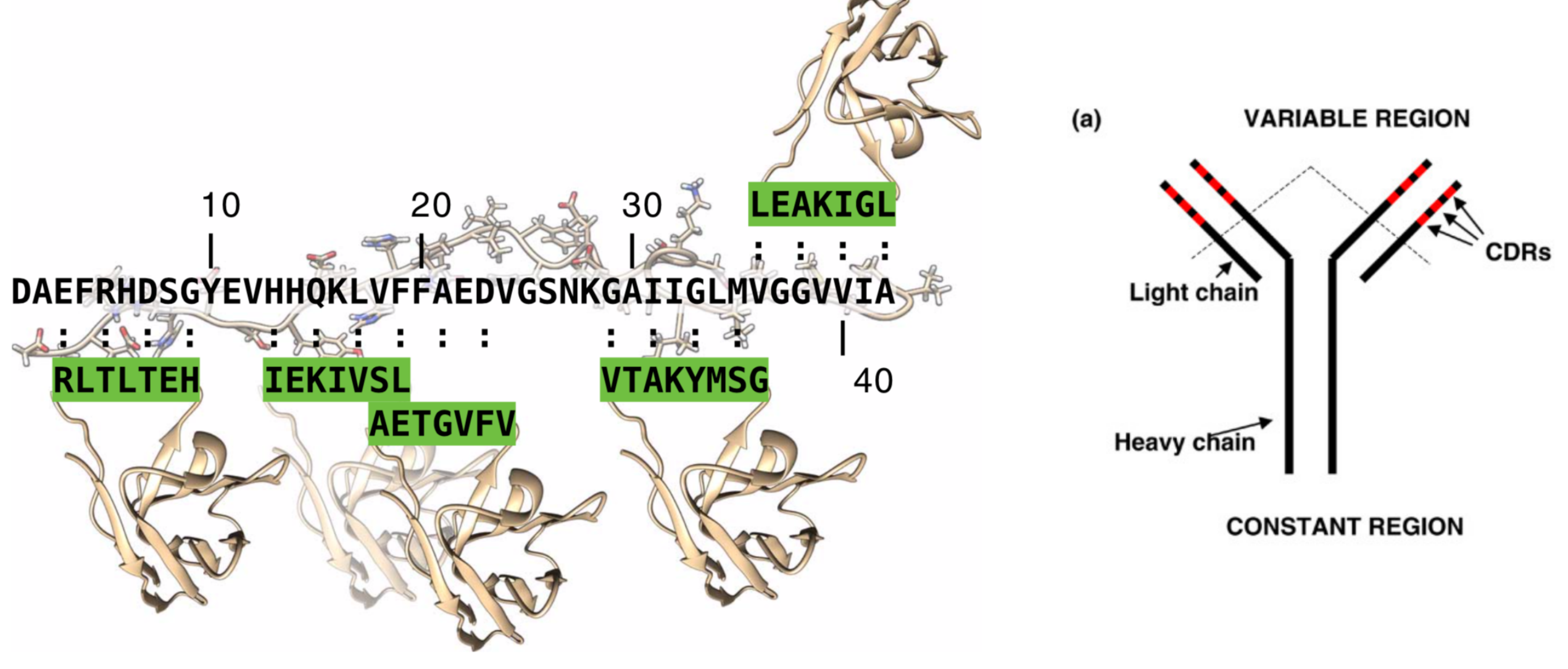

*Aprile et al. 2017, Isaacs 2009*

# Other applications

- Antibodies used as drugs
- Many other applications in misfolding diseases and elsewhere

### Overview

- Motivation Alzheimer's disease, therapeutics
- Method dataset, features, statistical models
- Results and further work

### Dataset construction

**Real aim: predicting antibody binding**

**Larger dataset: general binding of fragments**

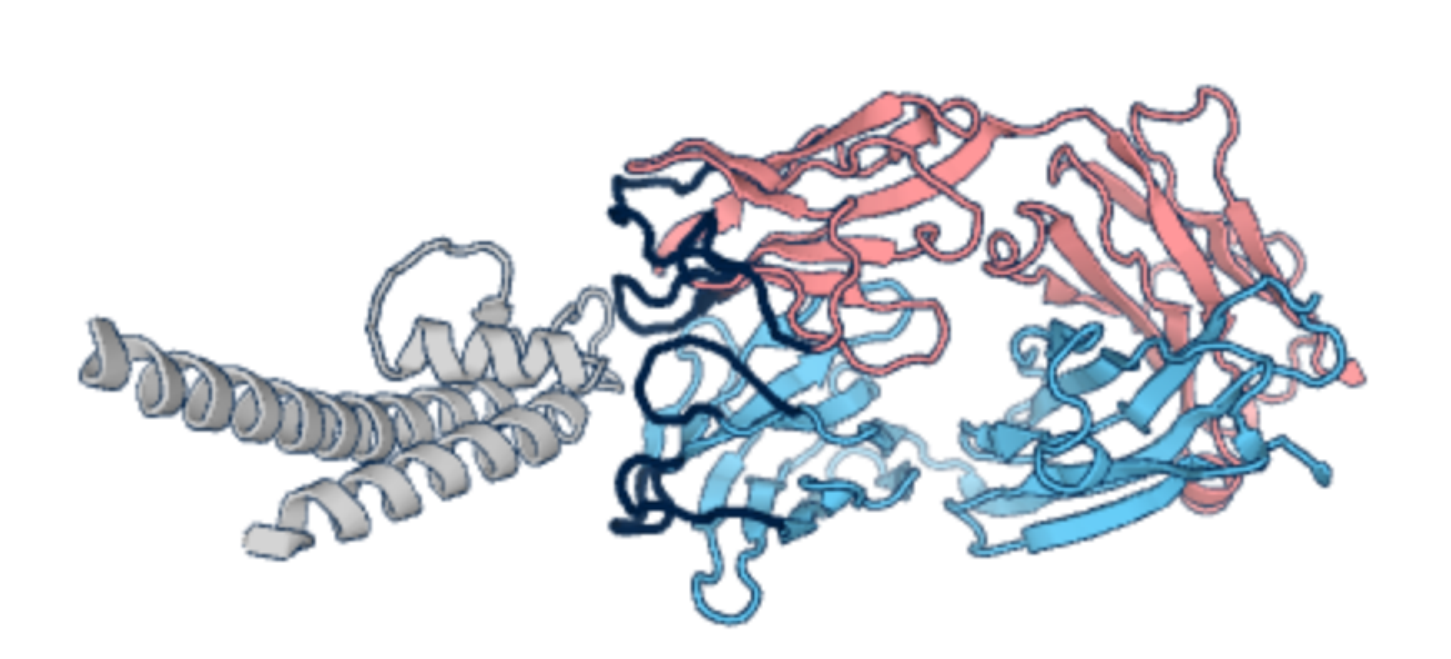

**~ 3000 antibodies bound to antigens ~ 40,000 proteins each with ~ 1,000 internal interactions**

*Structural Antibody Database, RCSB Protein Data Bank, Pymol*

### Logistic regression

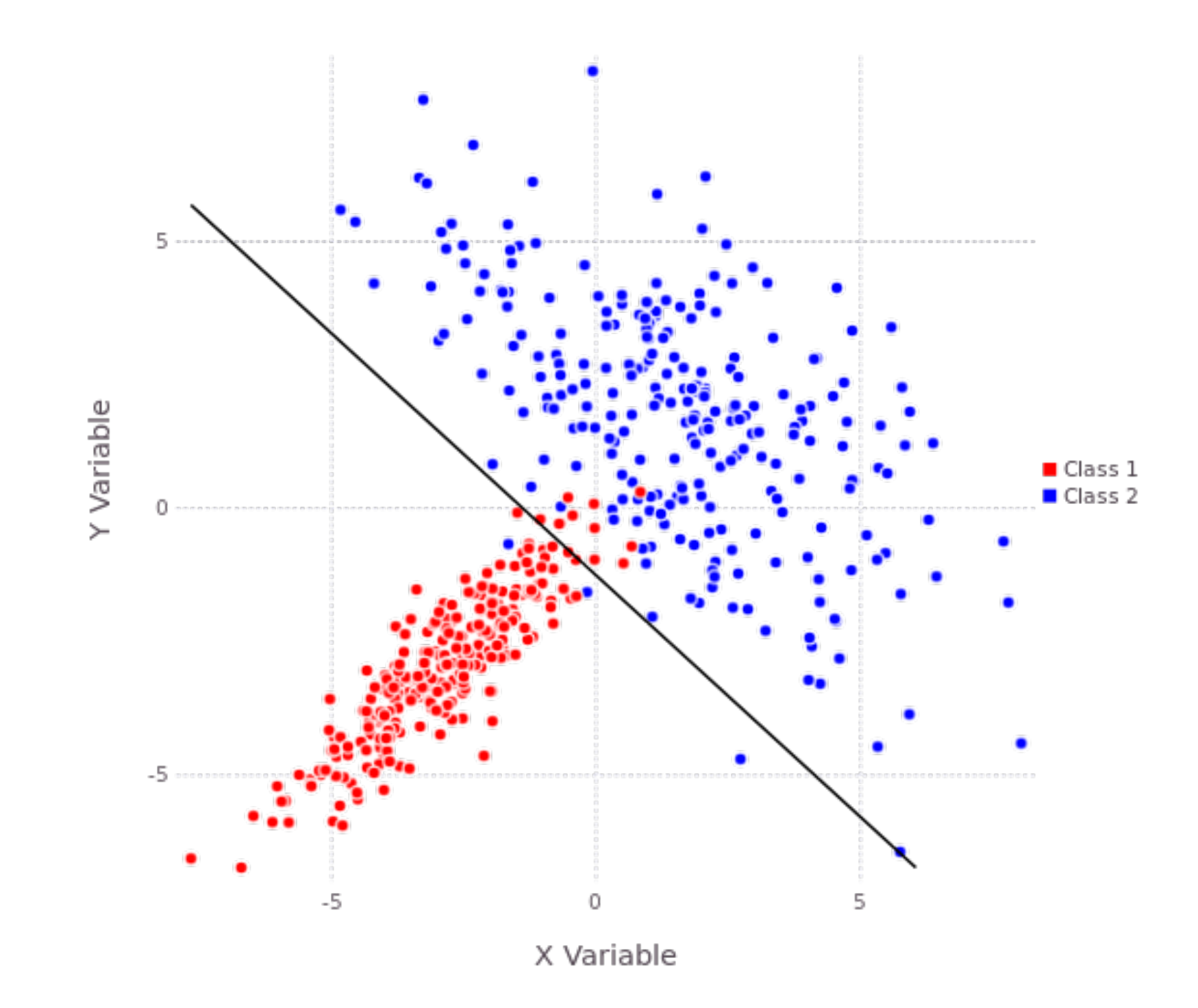

*https://discriminantanalysis.readthedocs.io/en/latest/*

#### Key challenge: examples of 'no binding'

- PDB gives only examples of binding (positive examples)
- Require positive and negative to train a model

### Generating examples of 'no binding'

- Generated by swapping CDR-like fragments
- Only if CDR-like fragments dissimilar and targets dissimilar

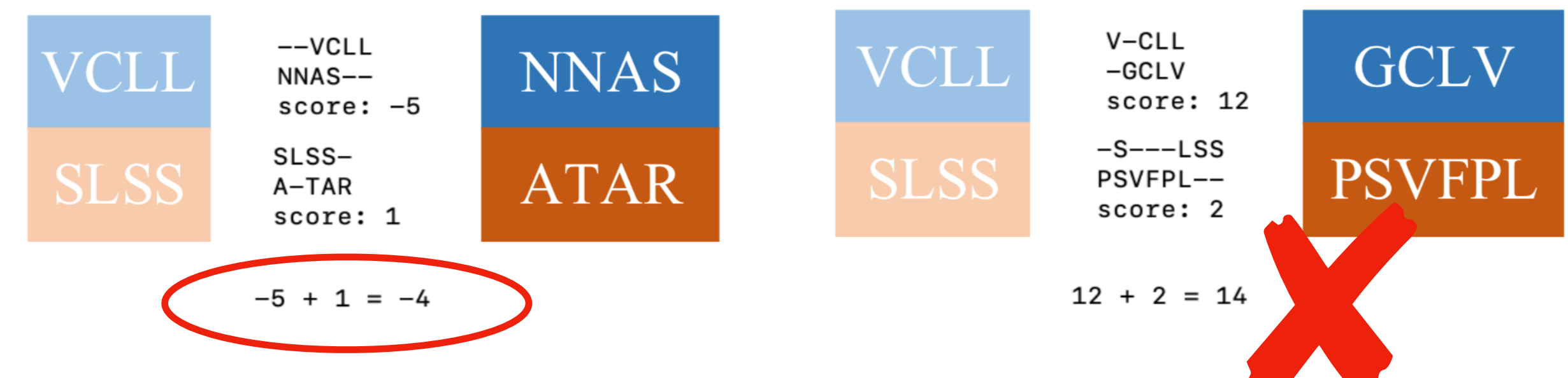

**< 0, so swap CDRs to create a negative example**

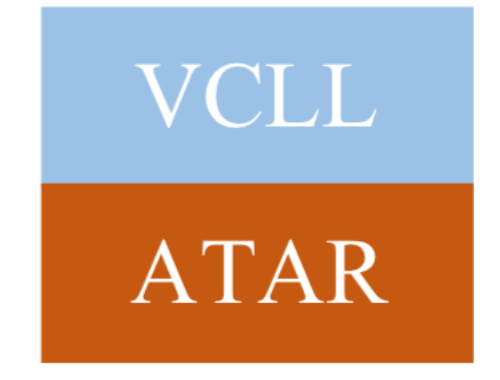

### Features

• Sequence-based

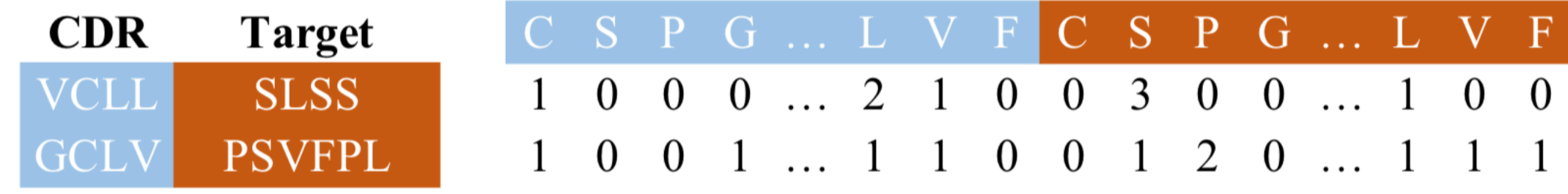

• Structural

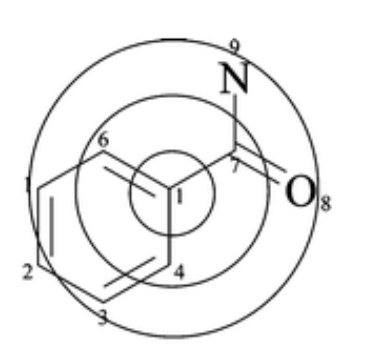

Considering atom 1 in benzoic acid amide

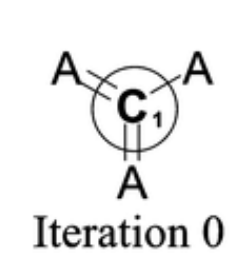

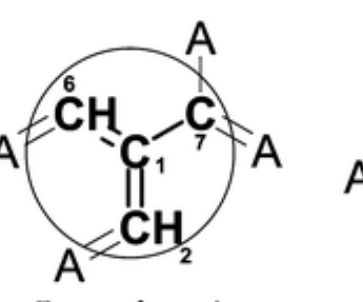

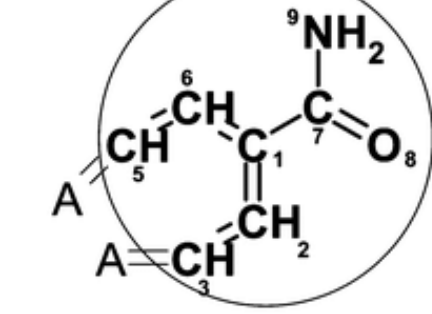

Iteration 1

Iteration 2

*Rogers and Hahn 2010*

### Overview

- Motivation Alzheimer's disease, therapeutics
- Method dataset, features, statistical models
- Results and further work

## Comparing representations

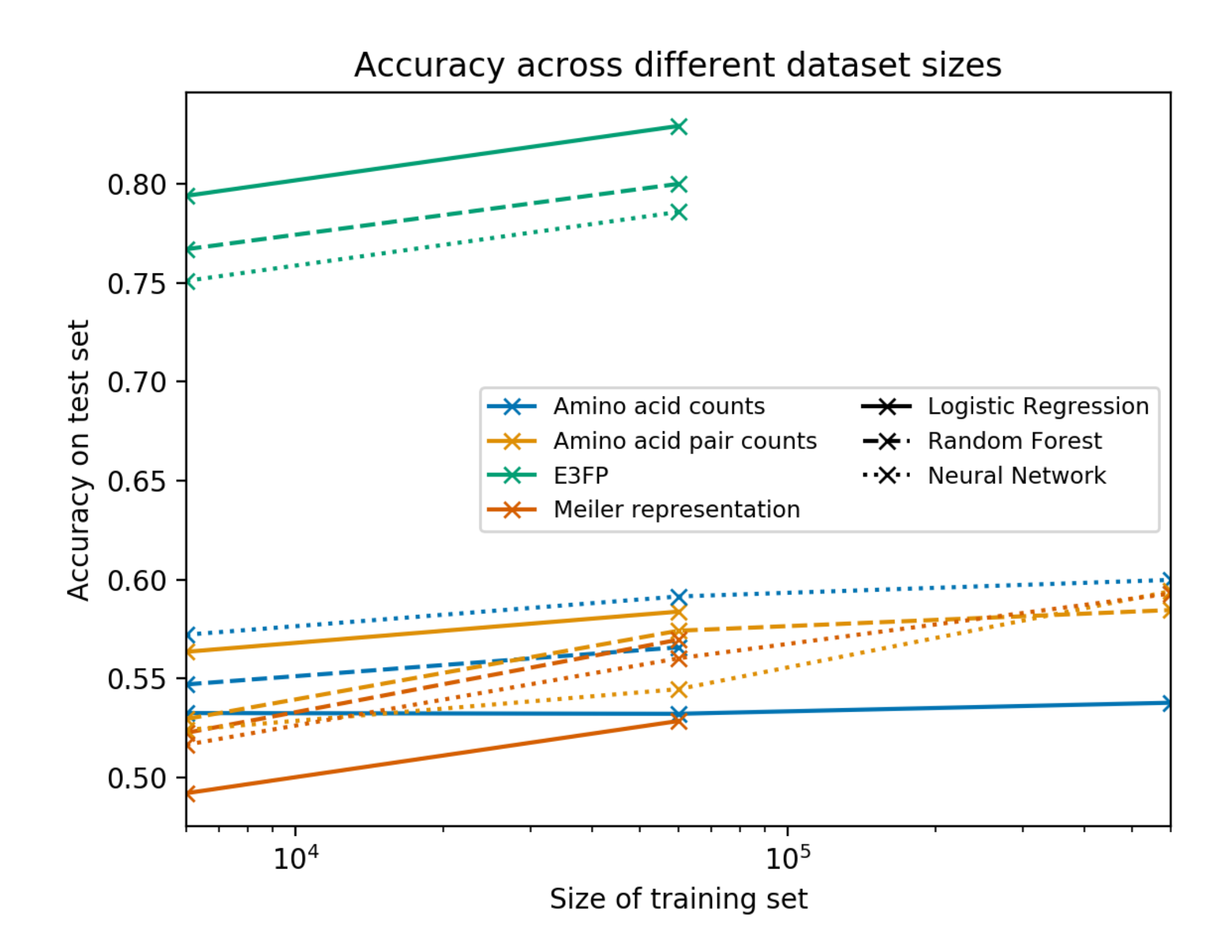

#### Generating examples of 'no binding'

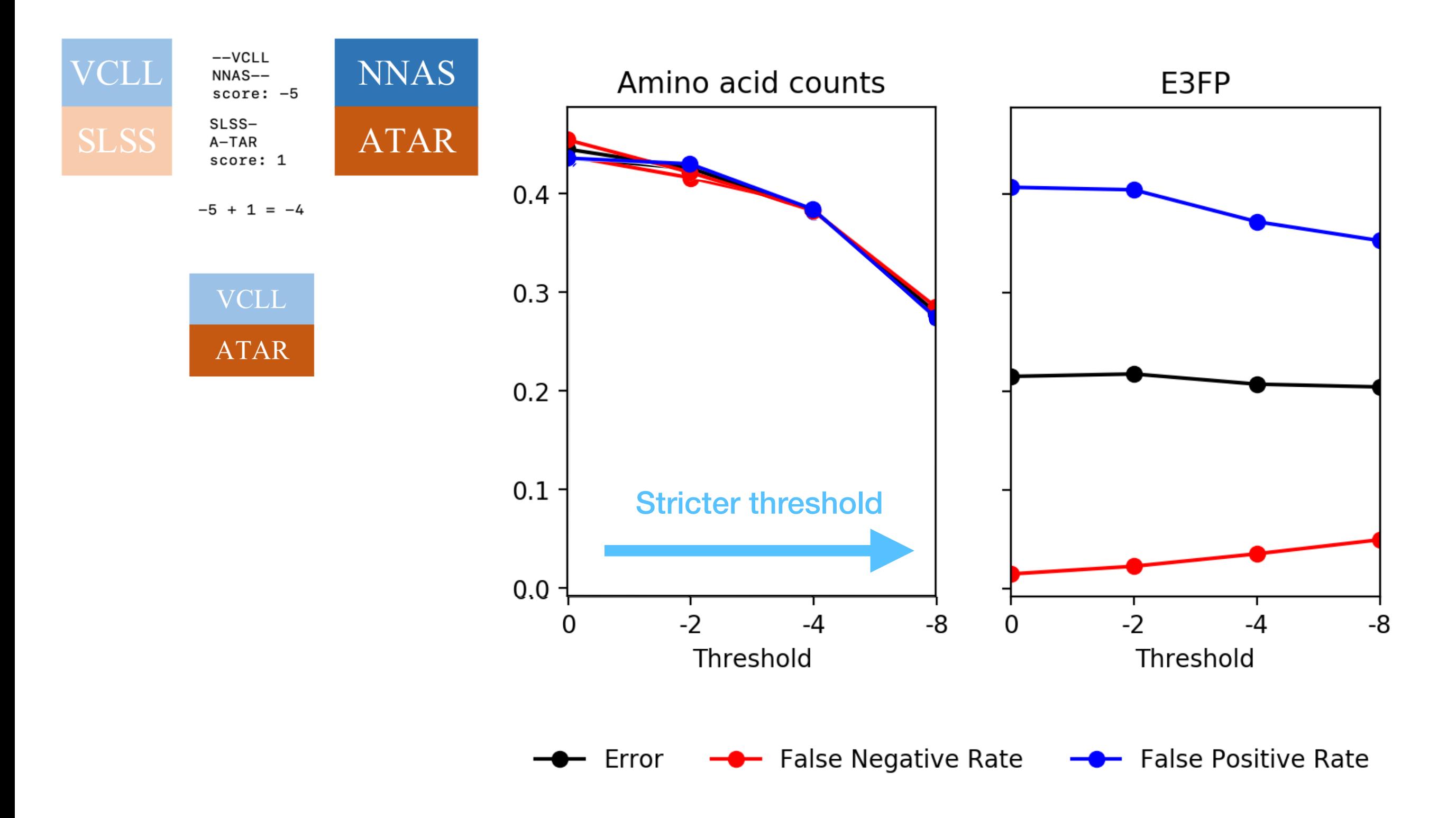

### Further work

- Interpreting the model
- Validate predictions in 'real' problem of antibody binding
- Validate experimentally

### Classification threshold

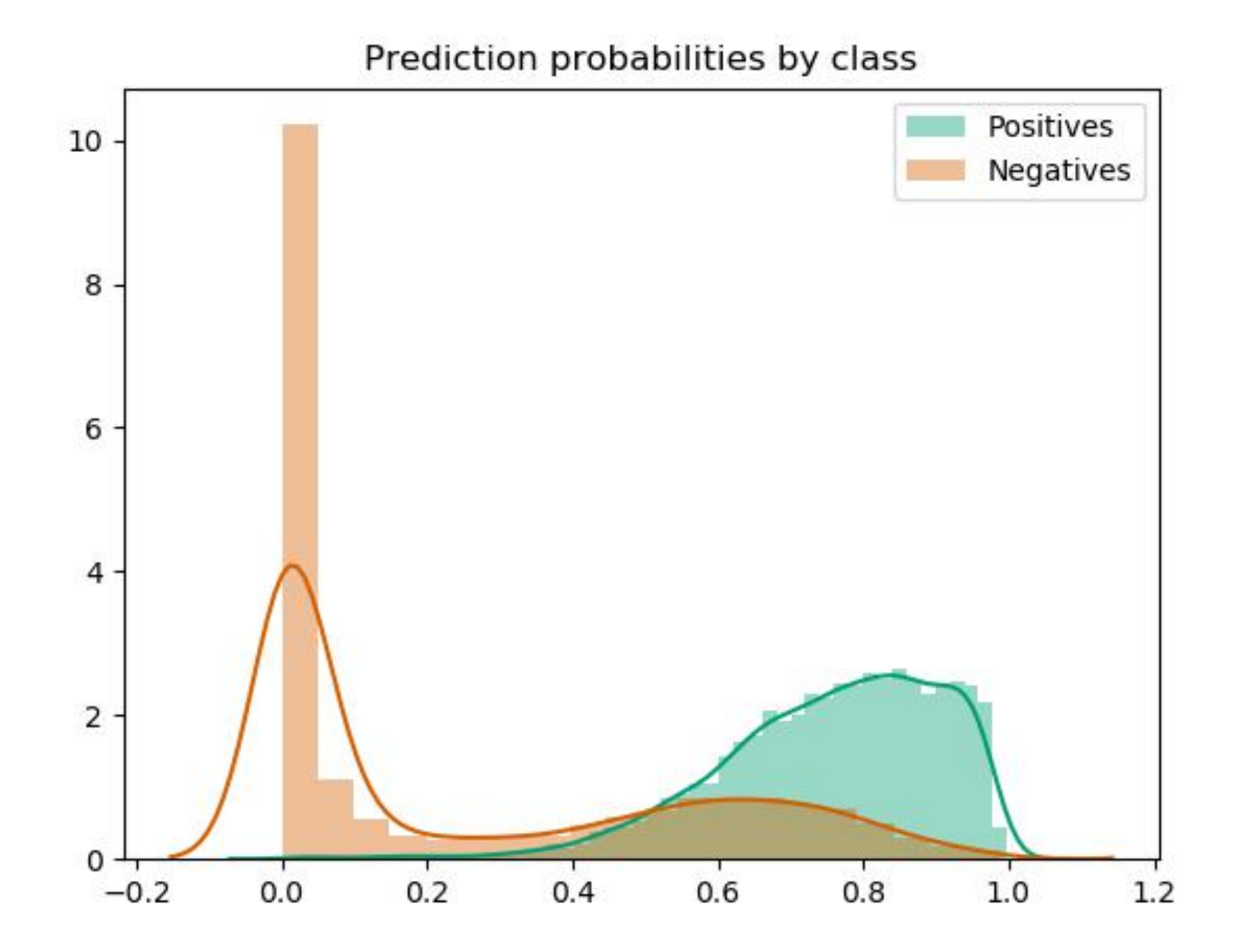

Structural fingerprint representation, logistic regression model

# Negative generation threshold

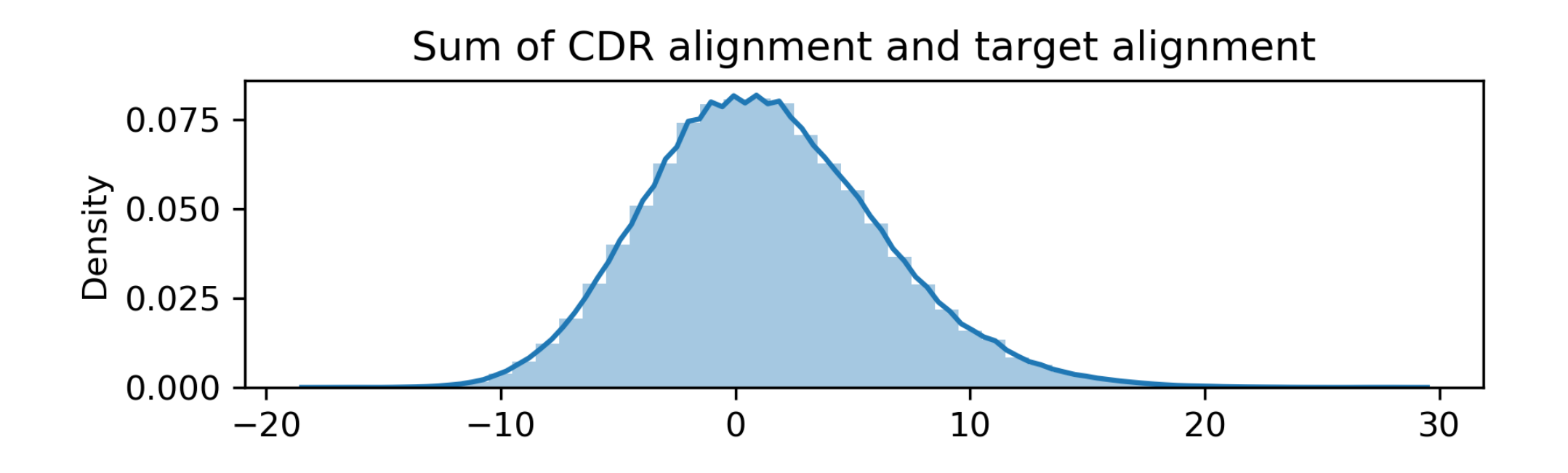

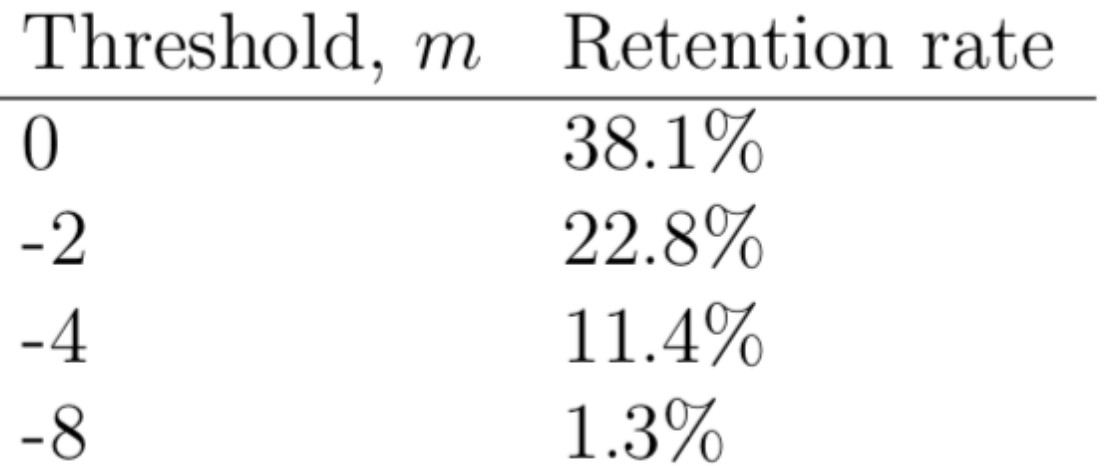

#### Superimpose CDRs to create negatives

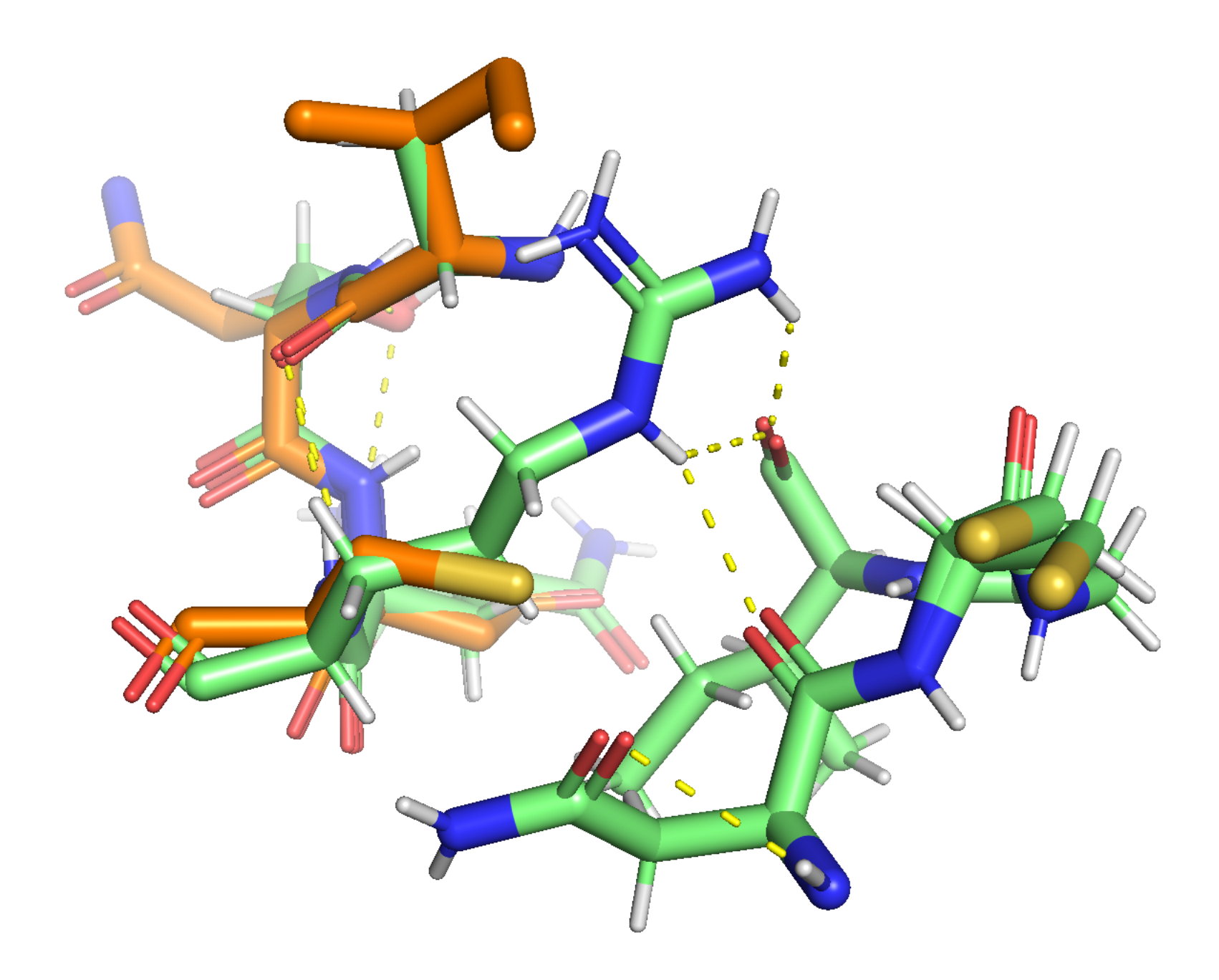

*Created using Pymol*